## **Dagens forelesning**

o **Litt mer om design med UML sekvensdiagrammer** 

- **Sentralisert og delegert kontrollstil**
	- **Resultater fra et eksperiment**

## o **UML klassediagrammer**

- **Notasjon: UML klassediagram og objektdiagram**
- **Metode: Fra sekvensdiagram til klassediagram**
- **Litt om persistens: Lagring av objekter i OO databaser og relasjonsdatabaser**

## **Metode for ansvarsdrevet OO**

- **Inf1050 metoden (Iterativ):**
	- **Analyse av krav**
		- **(1) Identifiser aktører og deres mål**
		- **(2) Lag et høynivå bruksmønsterdiagram**
		- **(3) Spesifiser hvert bruksmønster tekstlig med normal hendelsesflyt og variasjoner**
	- **Objektdesign**
		- **For hvert bruksmønster:** 
			- **(4) Identifiser objekter og fordel ansvar mellom dem (CRC)**
			- **(5) Lag sekvensdiagram for normal hendelsesflyt og viktige variasjoner**
			- **(6) Lag klassediagram som tilsvarer sekvensdiagrammene**
		- **(7) Lag til slutt klassediagram på systemnivå**

 $\odot$  **Institutt for informatikk – Erik Arisholm 21.03.2007** 

# **Delegering av ansvar i en trelagsarkitektur**

 $\odot$  **Institutt for informatikk – Erik Arisholm 21.03.2007** 

- **Forretningsobjekter ("entity objects")**
- **Kontrollobjekter ("control objects")**
- **Kantobjekter ("boundary objects")**
- **Hvor mye ansvar bør kontrollobjektene ha, og i hvilken grad bør vi "bevisstgjøre" forretningsobjektene våre??**

 $\odot$  **Institutt for informatikk – Erik Arisholm 21.03.2007** 

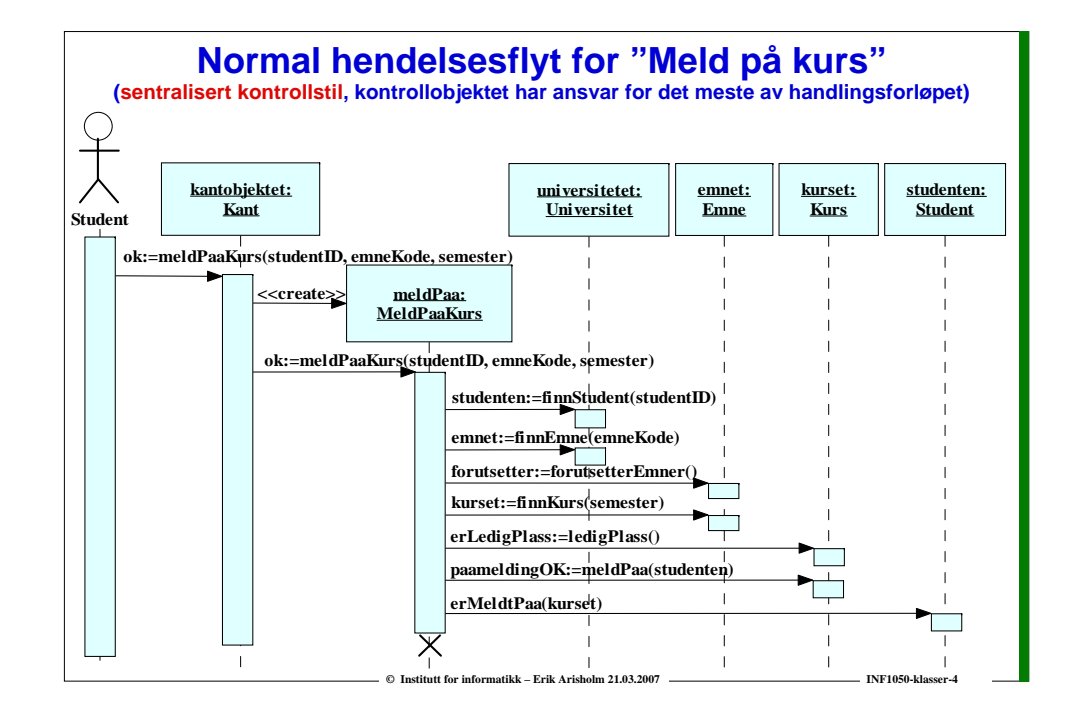

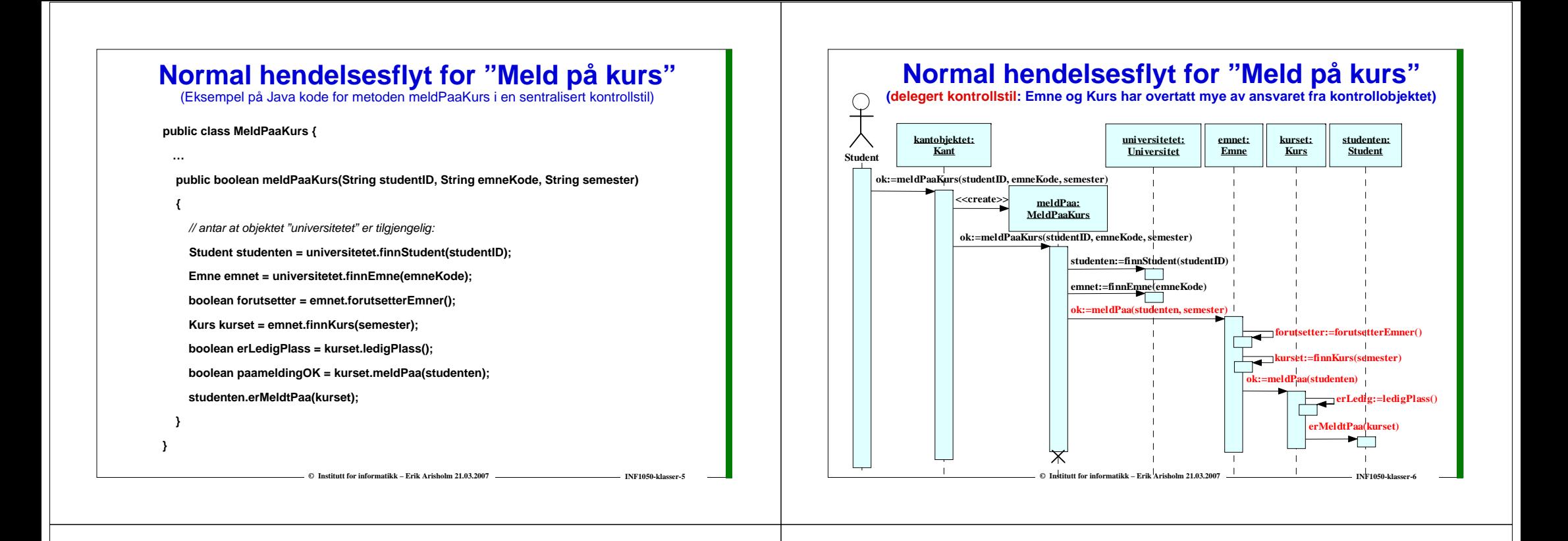

# **Normal hendelsesflyt for "Meld på kurs"**

(Eksempel på Java kode for metoden meldPaaKurs i en delegert kontrollstil)

**public class MeldPaaKurs {**

**{**

**} }**

**public boolean meldPaaKurs(String studentID, String emneKode, String semester)**

*// antar at objektet "universitetet" er tilgjengelig:*

**Student studenten = universitetet.finnStudent(studentID);** *// message #1.2.1* **Emne emnet = universitetet.finnEmne(emneKode);** *// message #1.2.2* **boolean ok = emnet.meldPaa(studenten, semester);** *// message #1.2.3*

**© Institutt for informatikk – Erik Arisholm 21.03.2007 INF1050-klasser-7**

## **Resultater fra et kontrollert eksperiment (\*)**

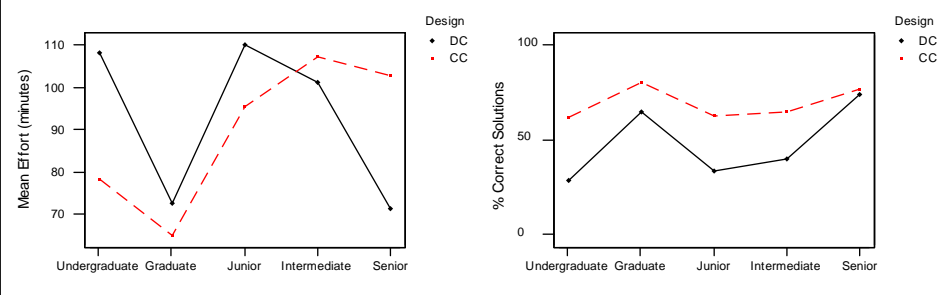

#### **DC = Delegated Control Style CC = Centralized Control Style**

**Totalt 158 Java-utviklere deltok, og skulle gjøre endringer på enten et** *DC* **eller et** *CC* **design alternativ for det samme systemet.**

**Vi målte tid ("Mean Effort") og kvalitet ("% correct solutions")** 

**Kun seniorkonsulentene ser ut til å gjøre oppgavene bedre med et** *DC* **design**

**\* Erik Arisholm and Dag Sjøberg, "Evaluating the Effect of a Delegated versus Centralized Control Style on the Maintainability of Object-Oriented Software,"** *IEEE Transactions on Software Engineering***, 2004**

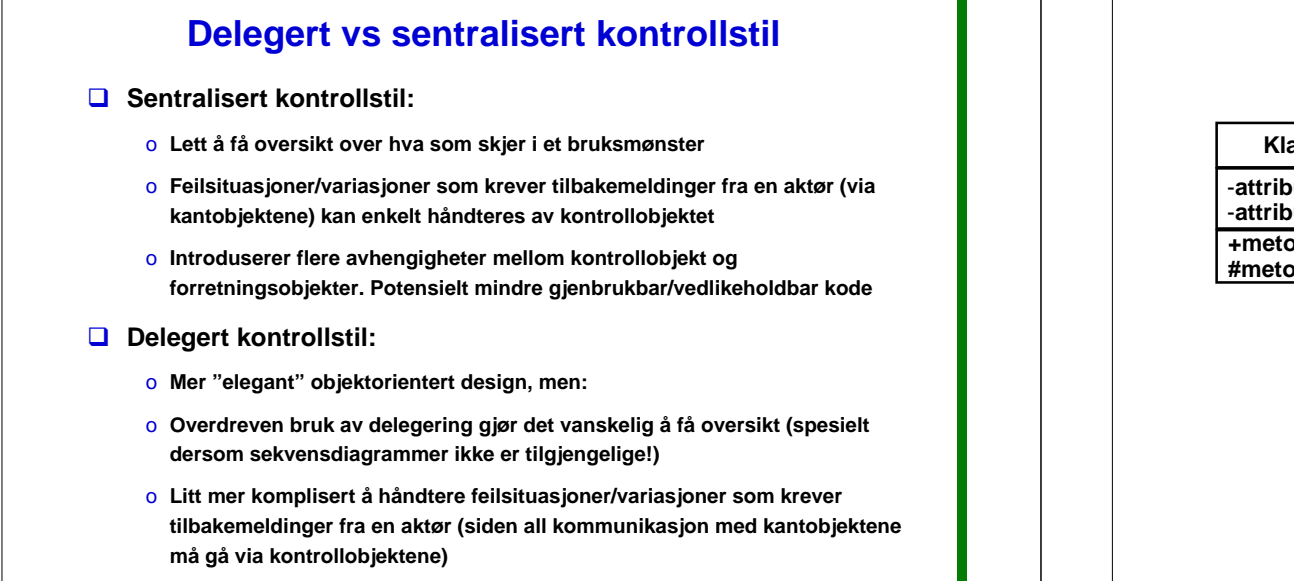

**E** © Institutt for informatikk – Erik Arisholm 21.03.2007 **INF1050-klasser-9** INF1050-klasser-

## **C Institutt for informatikk – Erik Arisholm 21.03.2007 <b>INF1050-klasser-100** INF1050-kl -**attributt1** -**attributt2Klasse+metode1() #metode2( ) Objekt:Klasse aggregering** -**attributt1 = verdi**En klasse beskriver hva objektene vet (attributter) og hvilke meldinger de forstår (metoder). Objektene er forekomster av klassebeskrivelsen.**+ betyr "public"** - **betyr "private" # betyr "protected"** -**attributt2 = verdi**

**UML – Klasser og objekter UML – Klasser og objekter**

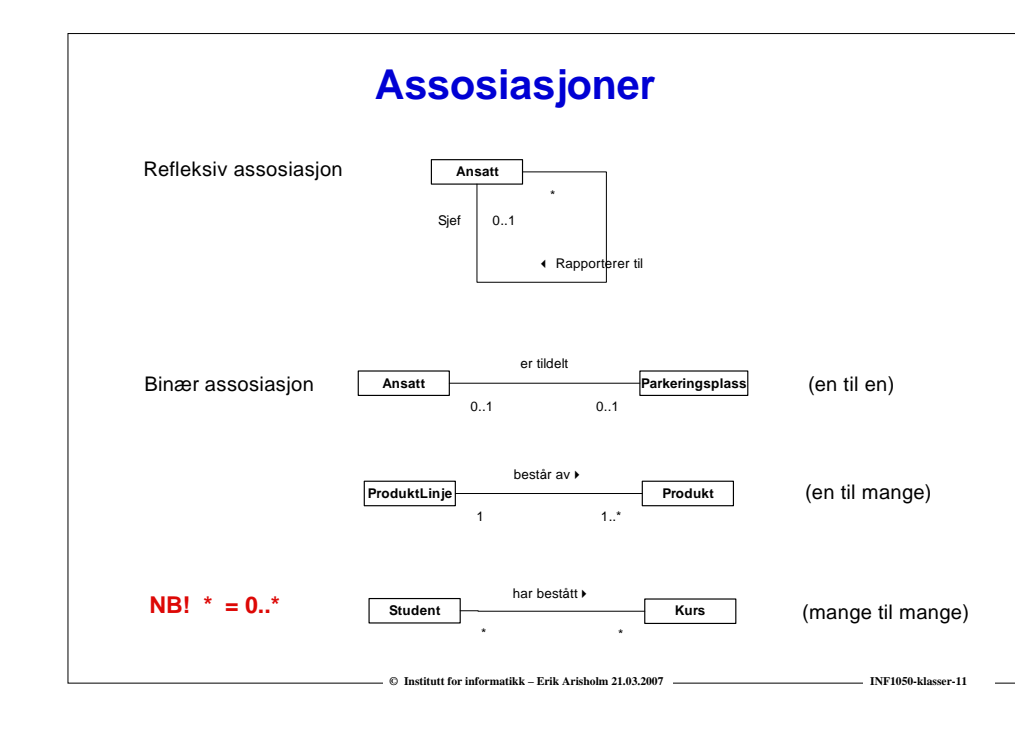

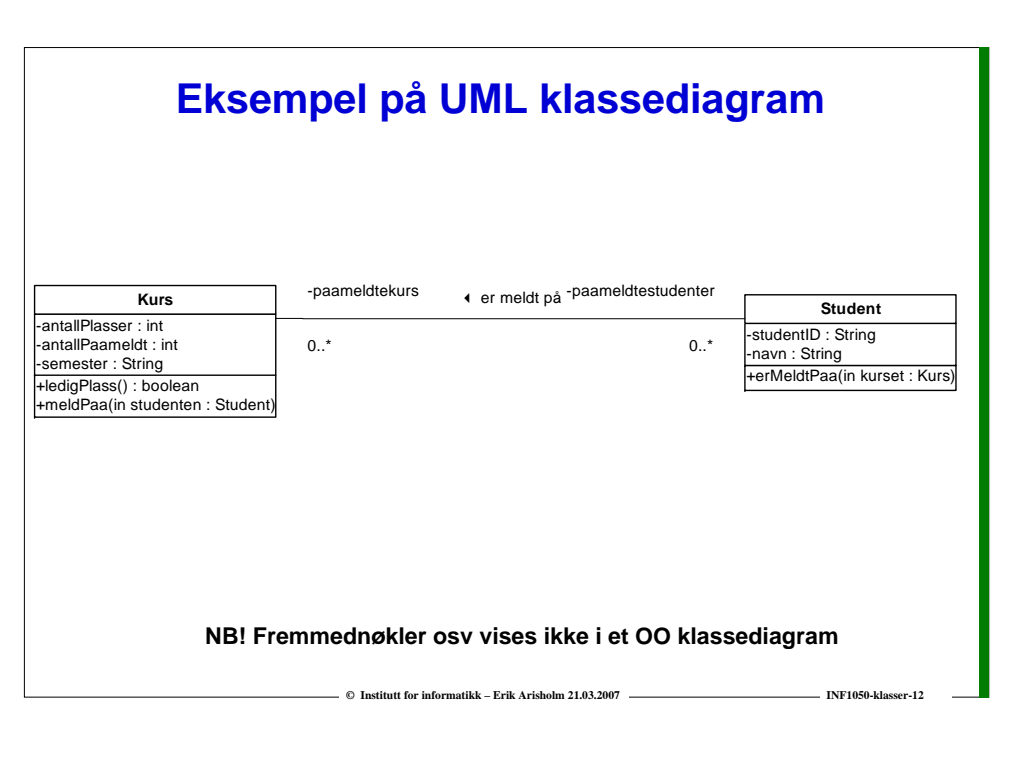

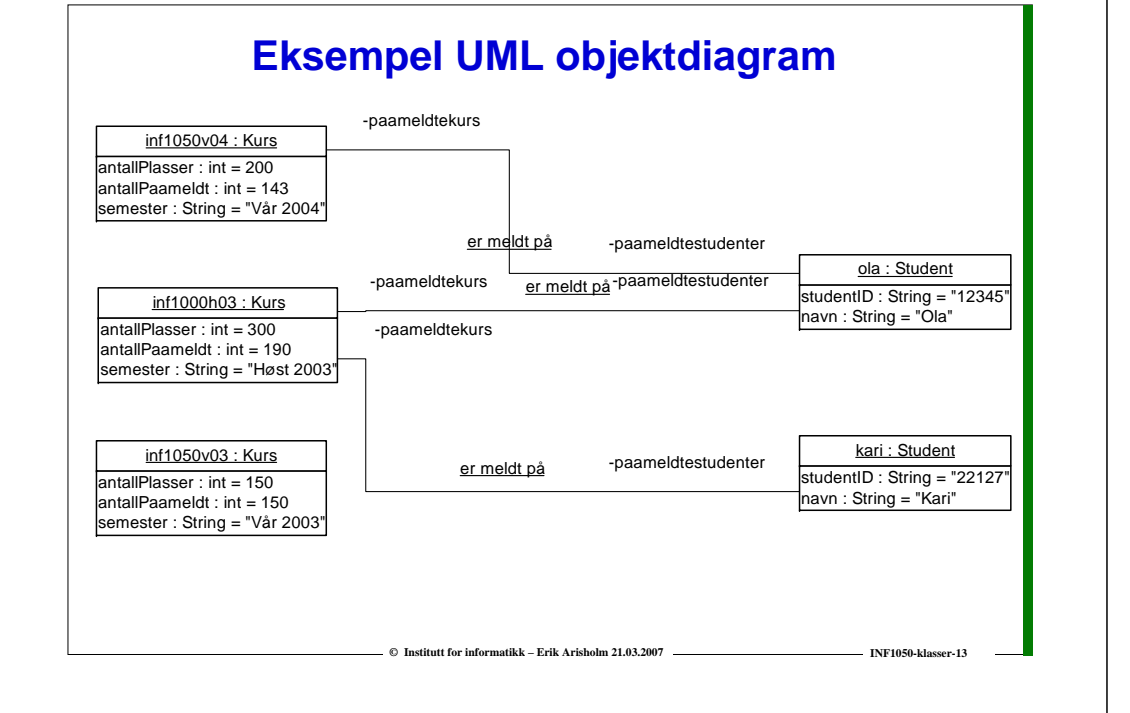

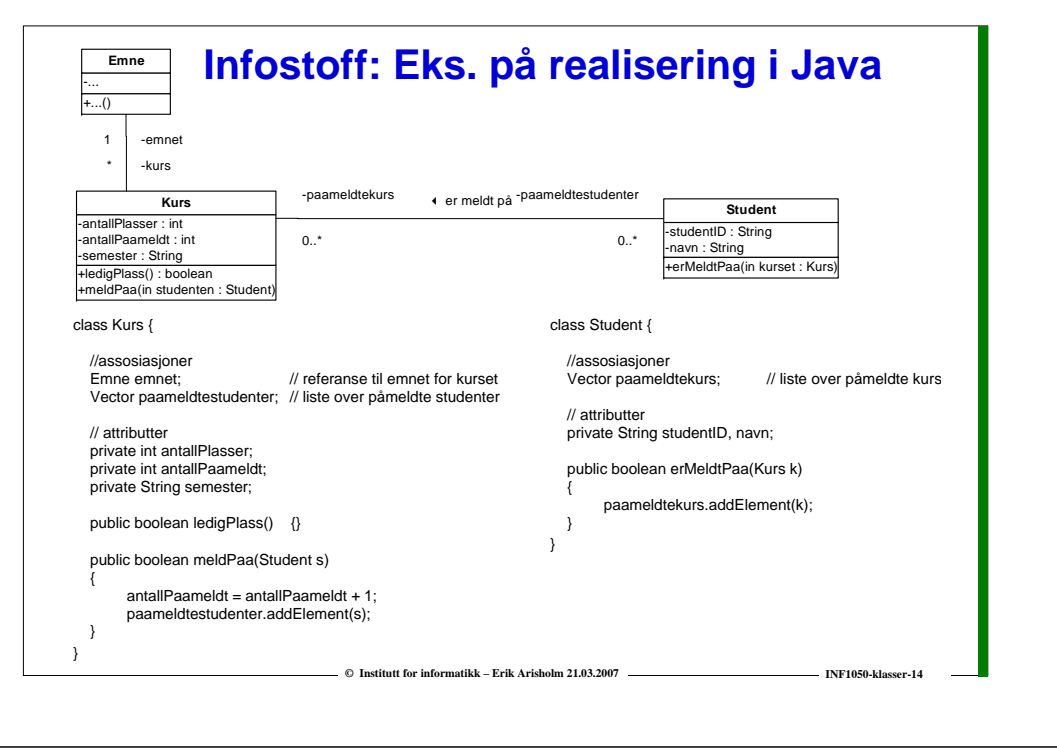

## **Sammenhengen mellom sekvensdiagram og klassediagram**

- **□ Start med sekvensdiagrammet for normal hendelsesflyt:** 
	- o **Lag klasser for alle objektene.**
	- o **Hver unike melding til et objekt resulterer i en metode for klassen til objektet.**
	- o **Legg til de attributtene som metodene bruker**
	- o **Lag nødvendige assosiasjoner for at klassene skal kunne utveksle meldinger mellom sine objekter**

## **For hvert sekvensdiagram for en variasjon:**

o **Legg til nye klasser, attributter, metoder og assosiasjoner i klassediagrammet basert på meldingene i sekvensdiagrammet for variasjonen.**

**© Institutt for informatikk – Erik Arisholm 21.03.2007 INF1050-klasser-15**

**INF1050-klasser-15** 

# Kursregistrering bruksmønstermodell

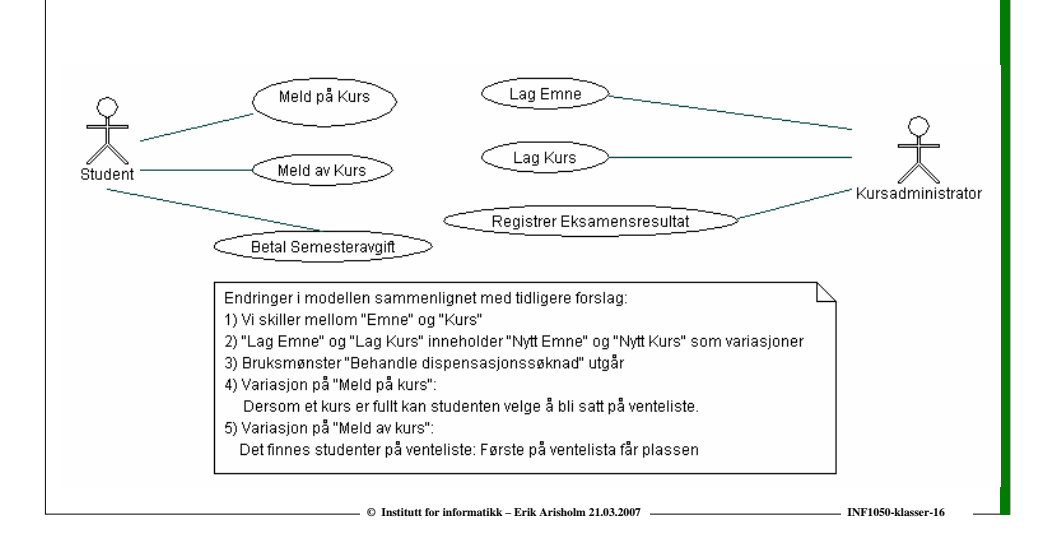

## **Spesifikasjon av "Meld på kurs"**

**Navn:** Meld på kurs

**Aktør:** Student

**Trigger:** Student ønsker å melde seg på et kurs

**Pre-betingelse:** Student har betalt semesteravgift og er logget inn på systemet

**Post-betingelse:** Student er meldt på kurset eller er satt på venteliste

## **Normal Hendelsesflyt:**

- 1. Studenten velger emne
- 2. Systemet sjekker at studenten kvalifiserer til å ta emnet
- 3. Systemet finner kurs for emnet
- 4. Systemet sjekker om det er ledig plass på kurset
- 5. Systemet registrerer studenten på kurset

# **"Meld på kurs" (forts.)**

### **Variasjoner:**

### 1a. Emnet finnes ikke:

- 1. Studenten velger et annet emne eller avslutter
- 2a. Emnet forutsetter andre emner:
	- 1. Systemet sjekker at studenten har bestått kurs for emner som forutsettes
		- 1a. Studenten har ikke bestått kurs for emner som forutsettes:

1. Studenten velger et annet emne eller avslutter

3a. Det holdes ikke kurs i emnet dette semesteret:

1. Studenten velger et annet emne eller avslutter

4a. Kurset er fullt:

1. Systemet spør om studenten ønsker å bli satt på venteliste

1a. Studenten ønsker å bli satt på venteliste:

1. Systemet setter studenten på venteliste

### **Relatert informasjon:**

**Student**

I denne versjonen holdes administrasjon av gruppeundervisning utenfor systemet

**Eks: CRC-kort for bruksmønsteret "Meld på kurs"**

**©** Institutt for informatikk – Erik Arisholm 21.03.2007

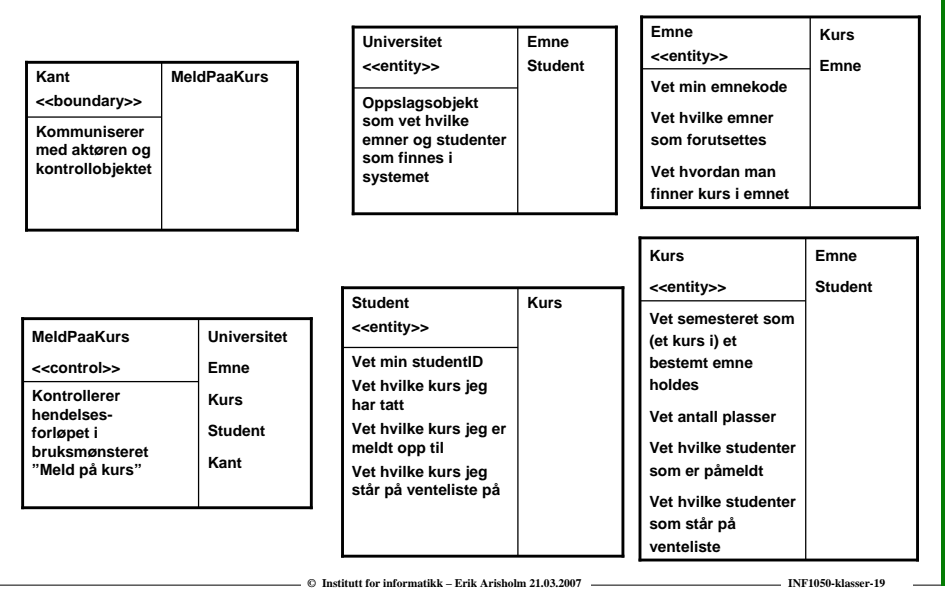

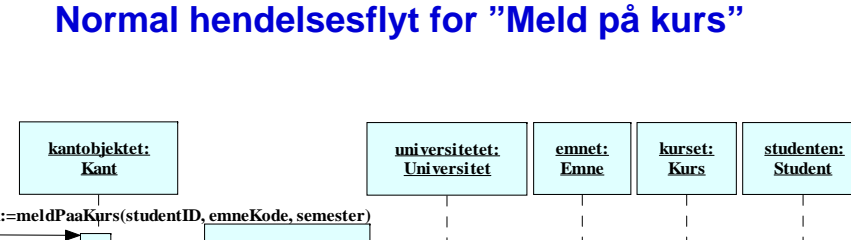

**C** Institutt for informatikk – Erik Arisholm 21.03.2007 **INF1050-klasser-1880** INF1050-klasser-1880-klasser-1880-klasser-1880-klasser-1880-klasser-1880-klasser-1880-klasser-1880-klasser-1880-klasser-1880-klasser-1880-klas

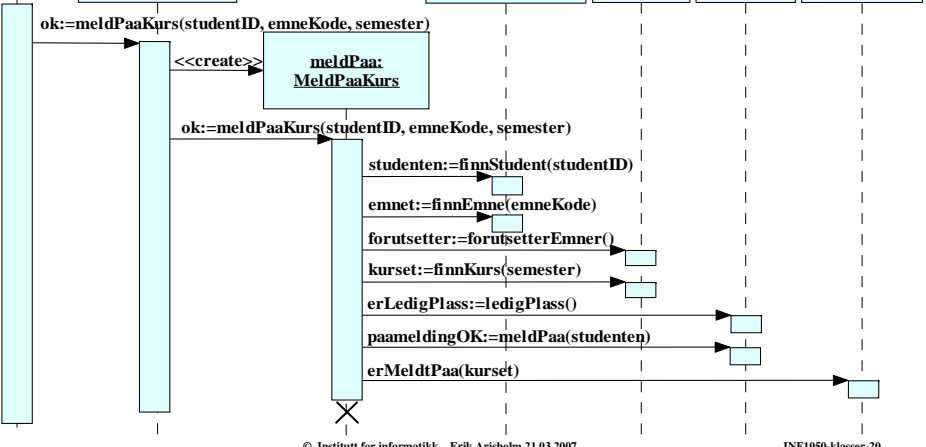

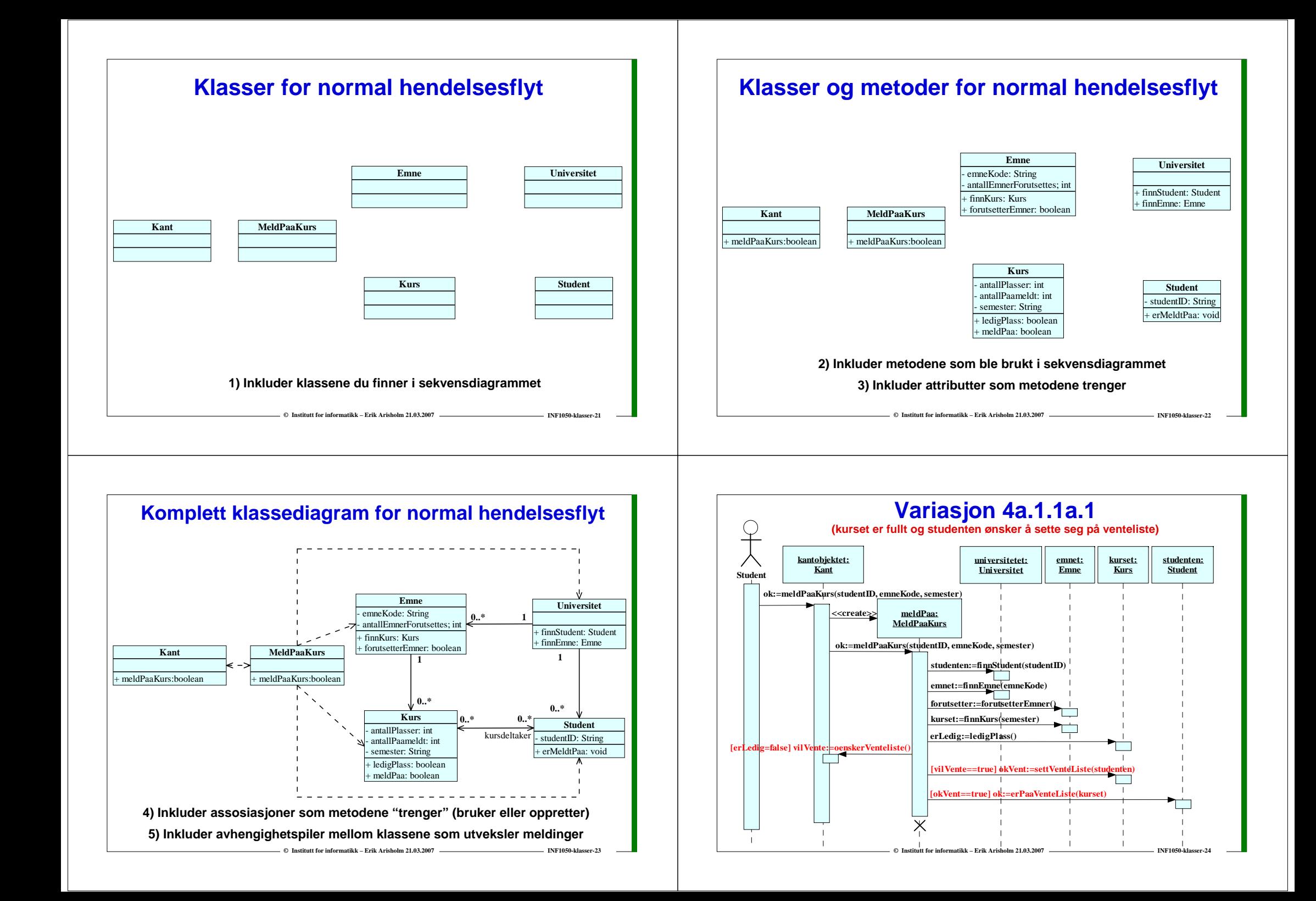

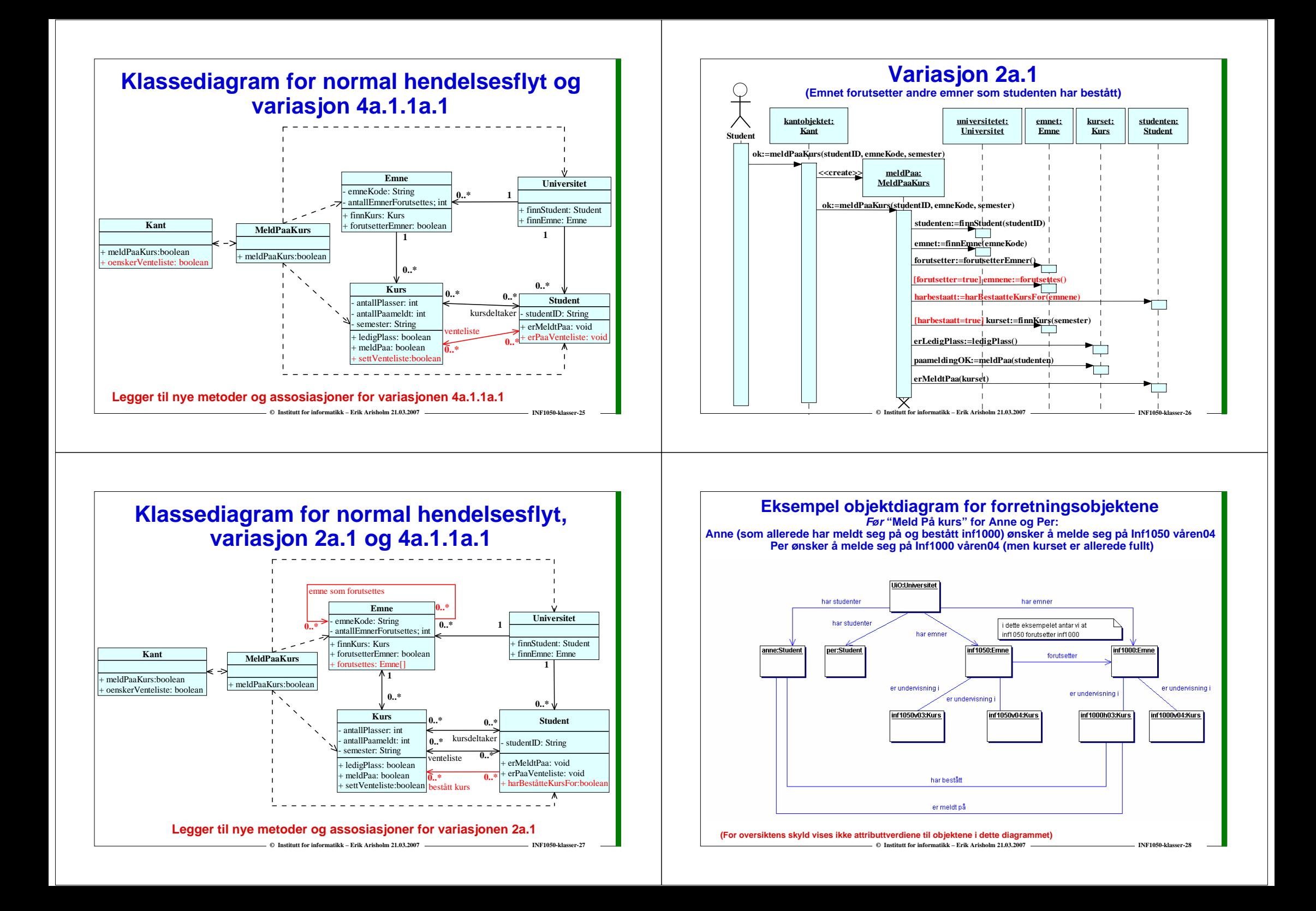

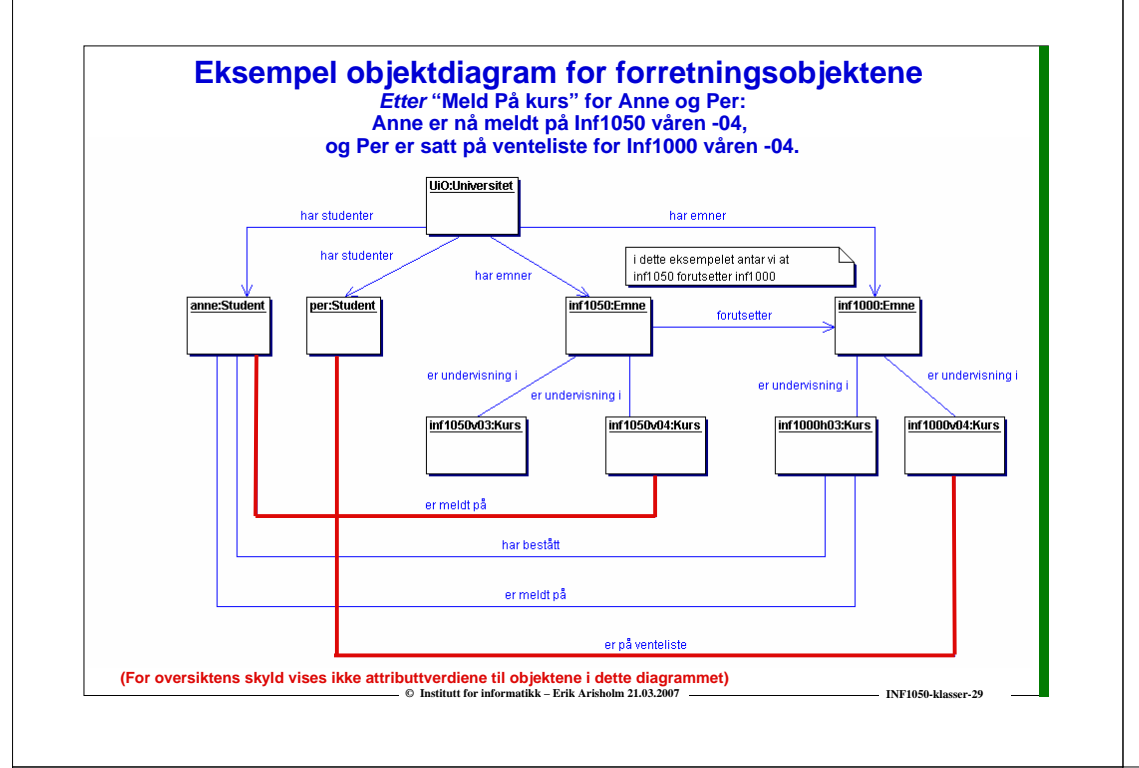

# **Klassediagram på systemnivå**

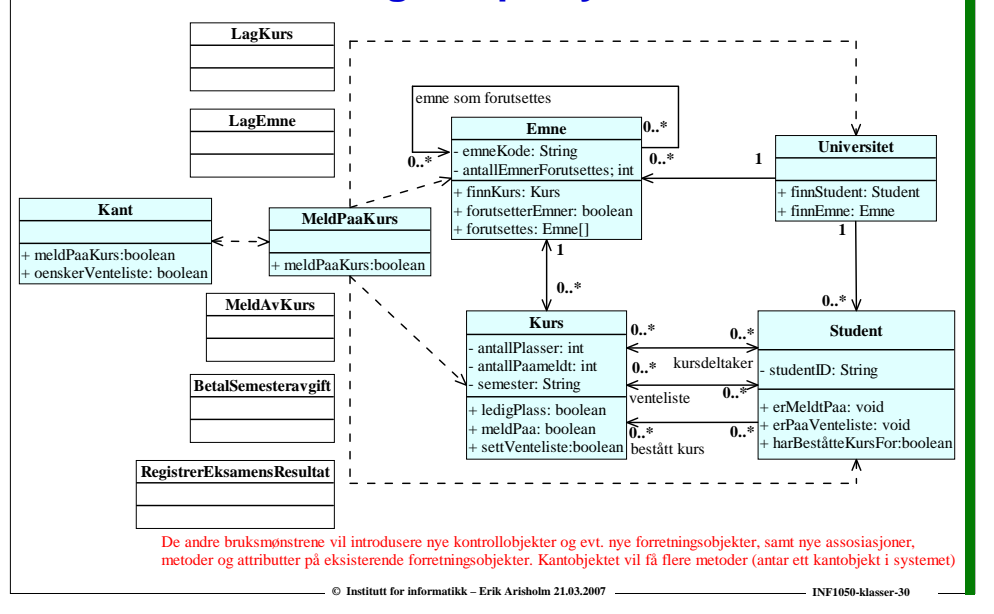

## **Litt om lagring av objektene (persistens)**

- **Hva lagres?**
	- o **Tilstanden (identitet, attributter og assosiasjoner) til forretningsobjektene**
- **Metoder for lagring** 
	- o **Filer: En fil pr objekt?** 
		- **Eksempel: "Serializable" i Java**
	- o **Objektorientert database:** 
		- **Eksempel: ObjectStore http://www.progress.com/objectstore/index.ssp**
	- o **Relasjonsdatabase:** 
		- **JDBC (Java Database Connectivity):** 
			- **Du må selv skrive kode som "oversetter" mellom objekter og relasjonsdatabase**
			- **Hente/lagre attributter som tilhører hvert objekt vha SQL**
			- **assosiasjoner realiseres vha fremmednøkler og evt oppslagstabeller**
		- **Mer avanserte klassebiblioteker som skjuler "oversettingen" mellom objekter og relasjonsdatabase**

- INF1050-klasser-31

• **Eksempel: Hibernate http://www.hibernate.org/**